# 단일가격시장에서 손실보상효율계수의 특성 분석 <u>- <sup>논 문</sup></u>

59-5-6

# Analysis of Loss Compensation Efficiency Factor in the Uniform Price Market

한 태 경<sup>†</sup> ·김 진 호\* · 박 종 근\*\* (Tae-Kyung Hahn․Jin-Ho Kim․Jong-Keun Park)

Abstract - In the uniform price electricity market or bilateral electricity market, the energy transactions in which the network is not considered and ISO's system operation costs which ISO try to minimize are settled separately. In this paper, transmission loss, one of the ISO's system operation costs, was dealt. The conventional marginal loss allocation method gives economic signals but three aspects have to be considered; excessiveness, arbitrariness and cross-subsidy. In this paper, marginal loss compensation efficiency method was suggested which consider those aspects of the conventional marginal loss allocation method. Also the characteristics of the marginal loss compensation efficiency were analyzed in the appendixes. And simple 2-bus system and IEEE 14 bus system were used to explain these characteristics.

Key Words : Transmission Loss Allocation, Uniform Price Market, Marginal Cost Allocation

# 1. 서 론

전 세계적으로 다양한 전력도매시장이 있고 이들의 운영 방법은 다르지만, 이들 사이에 공통적으로 가지고 있는 하나 의 목표가 있다. 그것은 효율적인 시장운영과 안정적인 시 스템운영을 통하여 사회적 후생을 최대로 하는 것이다. 단 일가격시장이나 쌍무거래에서는 일반적으로 에너지거래와 시스템운영을 분리하여 정산한다[1]. 에너지 거래는 발전사 업자와 부하사업자의 자유로운 활동을 기반으로 하나의 시 장가격 또는 다양한 계약가격으로 이루어지고, 이때 물리적 인 제약을 고려하지 않는다면 발전과 부하가 같은 양으로 균형을 이루므로 재무적으로도 균형을 이룬다. 또한 이때 얻어질 수 있는 사회적 후생이 최대가 된다. 시스템운영자 는 물리적인 제약과 시스템의 신뢰도를 고려하여 예비력확 보, 송전혼잡 해소, 손실보상, 모선전압유지 등을 수행하여 시장에서 결정된 에너지거래가 물리적으로 가능하게 한다. 시스템 운영자의 필요에 따라 시스템 운영에 참여한 시장참 여자에게 보상이 주어지고, 이때 발생하는 비용은 발전과 부 하에 배분된다. 이러한 비용은 시장에서 에너지거래에서 최 대화된 사회적 후생을 줄이므로 시스템 운영자는 이 비용을 최소화 하려고 한다. 이와 함께 발생한 비용을 공평하게 나 누는 것도 중요하다.

공평한 비용배분을 위해서 각 시장참여자가 비용발생에

\*\* 정 회 원 : 경원대학교 IT대학 정보통신공학부 부교수 \*\*\* 펠로우회원 : 서울대학교 공과대학 전기공학부 교수 접수일자 : 2009년 10월 13일 최종완료 : 2010년 4월 13일

미치는 영향을 평가해야 한다. 이것을 다룬 방법은 크게 3 가지로 분류할 수 있다[2]. 에너지시장에서 거래량의 비율대 로 배분하는 방법, 선형화하여 배분하는 방법[3-5], 한계율 로 배분하는 방법[6-7] 등이다. 시장에서 거래량의 비율대로 배분하는 방법은 가장 단순하고 쉬운 방법이지만 각 시장참 여자가 송전시스템을 사용하는 정도가 시장거래량의 비율과 일치하지 않는 점을 간과했기 때문에 공평하지 않다. 선형 화하여 배분하는 방법은 실제 시스템의 사용량을 조류의 선 형화를 통하여 추정하지만 전력시스템의 비선형성과 물리적 인 흐름과 거래의 흐름이 다르기 때문에 다양한 해가 존재 하는 점에서 유일하지 않다. 한계율로 배분하는 방법을 거 래를 소량 변화시켰을 때 비용의 변화를 기준으로 배분하는 것으로써 경제적 신호를 주기 때문에 가장 효율적이다.

시스템 운영에서 발생하는 비용 중 손실보상에 대한 부분 을 한계율에 따라 배분할 때 크게 3가지가 고려되어야 한 다. 먼저 일반적인 운영상태에서 한계율은 평균율보다 크기 때문에 과다한 비용이 회수될 수 있다. 다음으로 한계율산 정 시 기준모선의 선택에 따라 배분이 임의적일 수 있다. 마지막으로 한계율은 음의 값을 가질 수 있는데 이것 때문 에 특정 시장참여자에게 이득을 주는 교차보조가 발생할 수 있다[2][8]. 이 중 첫 번째 사항에 대해서 거의 모든 연구에 서 정확한 비용회수를 위하여 원래 계수에 일정한 수정계수 를 곱하는 방법을 사용하고 있다. 두 번째 사항에 대해서는 원래 계수에 일정한 값을 더해주면 기준모선에 따른 차이가 존재하지 않는다는 연구들이 있었다[2]. 세 번째 사항에 대 해서는 효율성신호 측면에서 음의 비용배분을 허용하는 연 구와 앞에서 지적한 교차보조발생의 관점에서 일정한 상수 를 계수에 더하여 양으로 만드는 연구가 있었다[2].

본 논문에서는 첫 번째 사항에 대해서는 계수에 수정계수 를 곱하는 방법을, 두 번째 사항과 세 번째 사항에 대해서는

<sup>†</sup> 교신저자, 정회원 : Illinois Institute of Technology 연구원 E-mail : dipper@snu.ac.kr

특별한 상수를 더하지 않고도 기준모선의 선택에 영향을 받 지 않고 양의 값을 가지는 계수를 구하는 방법을 제시하였 다. 상수를 더하지 않아도 되는 계수를 제안한 이유는 비용 의 배분은 비용발생에 미치는 영향에 따라 시장 참여자 사 이에 상대적으로 이루어져야 하는데 상수를 더하면 그 상대 적인 성질이 변하기 때문이다. 이를 위해서 한계손실보상효 율이라는 개념을 제안하였고, 이것을 계수화하여 분배의 기 준으로 사용하여, 그 성질과 효과에 대해서 검토하였다. 마 지막으로 제안한 방법을 간단한 2모선 시스템에서의 송전손 실배분에 적용하여 제안한 방법이 한계배분법의 효율성을 유지하면서도 시장참여자 사이의 비용부담의 차이를 줄여 비용수용성을 높일 수 있음을 보였다.

# 2. 본 론

한계손실보상효율의 개념을 기존의 한계손실배분법과 비 교하여 설명하기 위하여 에너지 거래, 송전손실보상, 송전손 실배분의 과정을 수식화하고 이를 기반으로 한계손실배분법 과 한계손실보상효율배분법을 설명하였다. 송전손실보상만 을 고려하기 위해서 다른 물리적인 제약과 신뢰도 요구사항 들은 만족시키는 것으로 가정하였다.

## 2.1 시스템 운영자의 시스템 운영

#### 2.1.1 에너지 거래

에너지 거래시장에서 발전사업자와 부하사업자는 송전손 실을 고려하지 않고 거래를 하는 것으로 가정하였다.

$$
\sum_{i \in N_G} P_{Gi}^T = \sum_{j \in N_L} P_{Lj}^T, N_G, N_L \subset N
$$
 (1)

 $N$ , $N$ <sub> $G$ </sub>, $N$ <sub> $L$ </sub>은 각각 전체 모선의 집합, 발전모선의 집합, 부 하모선의 집합이고  $P_{Gi}^T$ 와  $P_{Lj}^T$ 은 각각 발전모선과 부하모선 에서의 에너지 거래량이다. 이때, 단일가격시장에서는 하나 의 가격으로, 쌍무거래시장에서는 개별거래에 참가하는 발전 과 부하 별로 정해진 계약거래량과 계약가격으로 거래가 이 루어지므로 발전사업자가 받는 금액과 부하사업자가 지불하 는 금액은 일치한다.

#### 2.1.2 손실보상

시스템 운영자는 모선조류제약식과 모선전압제약조건 등 을 고려하여 최소손실보상량으로 에너지거래를 성립시키는 발전기출력을 찾는다.

$$
P_G^* = \underset{i \in N_G}{\text{argmin}} \sum_{i \in N_G} \{ P_{Gi} - P_{Gi}^T \} \tag{2}
$$

 $(A)$ 

$$
s.t. \ P_{Lj} = P_{Lj}^T, j \in N_L \tag{3}
$$

$$
P_{G_n} - P_{Ln} = \sum_{m \neq n} \left\{ V_n V_m \left( G_{nm} \cos \theta_{nm} + B_{nm} \sin \theta_{nm} \right) \right\}, m, n \in N
$$

$$
Q_{Gn} - Q_{\text{Ln}} = \sum_{m \neq n} \{ V_n V_m (G_{nm} \sin \theta_{nm} - B_{nm} \cos \theta_{nm}) \}, m, n \in \mathbb{N}
$$
\n<sup>(4)</sup>

$$
P_{Lj} / \sqrt{P_{Lj}^2 + Q_{Lj}^2} = PF_j, j \in N_L
$$
 (6)

$$
V_i = V_{i,sched} , \qquad i \in N_G \tag{7}
$$

$$
V_{j,\min} \le V_j \le V_{j,\max}, \quad j \in N_L \tag{8}
$$

 $P_{G}^*$ 는 손실보상을 최소화한 발전모선의 유효전력출력의 집합이다.  $P_G$ 와  $Q_G = \{x \in X : x \in X \mid x \in Y\}$  유효전력발 전량과 무효전력발전량이고,  $P_{Li}$ 와  $Q_{Li}$ 는 부하모선디에서의 유효전력부하량과 무효전력부하량이다.  $G_{nm}$ 과  $B_{nm}$ 은 각각 서로 다른 모선口과 모선口을 잇는 선로의 저항 및 유도저 항이다. PF 는 부하모선 에서의 부하의 역률이다. 제약식 (3)은 손실보상에 발전만을 사용한다는 것을 의미한다. 제약 식 (4)과 (5)는 각각 파이(π)등가화한 송전선로모형을 사용 한 유․무효 교류전력조류식이다. 제약식(6)은 부하의 역률 을 일정하게 유지한다는 것을 의미한다. 제약식 (7)과 (8)은 각각 발전기모선전압등식과 모선전압제약등식이다. 손실이 최소화된 발전의 집합은 다음과 같다.

$$
P_G^* = \left\{ P_{Gi}^* | i \in N_G \right\} \tag{9}
$$

 $P_{\scriptscriptstyle{Gi}}^*$ 는 손실보상을 최소화한 발전모선口의 유효전력출력 이다. 이때 손실은 총발전량과 총부하량의 차이이고 총부하 량은 발전의 총에너지거래량과 같으므로, 손실은 발전모선별 실제발전량과 에너지거래량의 차이의 합으로 타나낼 수 있 다. 이 차이를  $P^{LC}_{Gi}$ 라고 하면 다음과 같이 나타낼 수 있다.

$$
P_{loss} = \sum_{i \in N_G} P_{Gi}^* - \sum_{j \in N_L} P_{Lj}^T = \sum_{i \in N_G} P_{Gi}^* - \sum_{i \in N_G} P_{Gi}^T
$$
 (10)  
= 
$$
\sum_{i \in N_G} \{ P_{Gi}^* - P_{Gi}^T \} = \sum_{i \in N_G} P_{Gi}^{LC}
$$

여기서  $P^{LC}_{Gi}$ 는 손실을 보상하기 위해서 口모선의 발전기 가 여분으로 내는 출력이라고 할 수 있다. 따라서 물리적으 로 균형을 이룬 시스템에서 발전기의 출력은 에너지거래량 과 손실보상량의 합이다.

$$
\sum_{i \in N_G} P_{Gi}^* = \sum_{i \in N_G} \{P_{Gi}^T + P_{Gi}^{LC}\} = \sum_{j \in N_L} \{P_{Lj}^T\} + P_{loss}
$$
(11)  

$$
P_{Gi} = P_{Gi}^* \quad, i \in N_{Gi} i \neq k, ref
$$

$$
P_{Gk} = P_{Ck}^* + 1
$$

$$
P_{Lj} = P_{Lj}^T, j \in N_L
$$

$$
P_{On} - P_{Ln} = \sum_{m \neq n} \{V_n V_m (G_{nm} \cos \theta_{nm} + B_{nm} \sin \theta_{nm})\}, m, n \in N
$$

$$
Q_{On} - Q_{Ln} = \sum_{m \neq n} \{V_n V_m (G_{nm} \sin \theta_{nm} - B_{nm} \cos \theta_{nm})\}, m, n \in N
$$

$$
P_{Lj} / \sqrt{P_{Lj}^2 + Q_{Lj}^2} = PF_j, j \in N_L
$$

$$
V_i = V_{i, \text{sebed}} \quad i \in N_G
$$

$$
V_{j, \min} \le V_j \le V_{j, \max}, j \in N_L
$$

$$
\sqrt{\frac{Q_{Ck}}{Q_{Ck}}} = P_{Gref}^k - (P_{Gref}^T - 1 + P_{Gref}^{LC})
$$

그림 1 기존의 한계손실계수의 계산방법

Fig. 1 Calculation of the conventional Marginal Loss Factor

 ∈ ∈≠ ≠ ∈ ≠ ∈ ∈ ∈ ≤ ≤ ∈ ∆ Calculate 

- 그림 2 한계손실보상효율계수의 계산방법
- Fig. 2 Calculation of the Marginal Loss Compensation Efficiency Factor

#### 2.2 한계손실배분법

#### 2.2.1 한계손실의 정의

손실은 송전선을 통하여 전력을 보내기 때문에 발생하고 모선별로 손실을 발생시키는 정도가 다르다. 따라서 그 정 도를 기준으로 손실을 배분해야 한다. 한계손실배분법은 모 선별 한계손실을 계산하여 계수화 한 후 이에 따라 손실을 배분한다. 한계손실의 개념은 특정모선에서 전력유입을 증 가시켰을 때 손실의 변화이다. 한계손실계수의 계산은 그림 1의 (a)처럼 먼저 한계손실을 계산하고자 하는 모선의 유효 전력 유입을 1㎿증가시키고 기준모선의 발전기에 출력을 1 ㎿ 줄이고 다른 모선의 출력은 고정시킨다. 부하모선의 경 우 출력이 0㎿인 가상의 발전기가 있다고 가정을 한다.

$$
P_{Gi} = P_{Gi}^* \quad , i \in N_G, i \neq k, ref \tag{12}
$$

$$
P_{Gk} = P_{Gk}^T + 1 + P_{Gk}^{LC} = P_{Gk}^* + 1 \tag{13}
$$

위의 식 (12)와 (13)과 식(2)의 제약식(3)~(8)을 가지고 조 류계산을 하여 기준모선의 출력  $P^k_{Gref}$ 을 구한다.  $\ \, P^k_{Gref}$ 는 모선에서 에너지 거래를 1㎿를 증가시켰을 때 기준모선의 발전량이다. 기준모선의 발전량의 변화는 1㎿의 에너지 거 래의 감소와 손실의 변화의 합이다. 식(11)로부터 손실의 변 화는 다음과 같다.

$$
\sum_{i \in N_G} \{ P_{Gi}^T + P_{Gi}^{LC} \} + P_{Gk} - P_{Gk}^* + P_{Gref}^k - P_{Gref}^* \tag{14}
$$
\n
$$
= \sum_{j \in N_L} \{ P_{Lj}^T \} + P_{loss} + \Delta P_{loss}^k
$$
\n
$$
\Delta P_{loss}^k = P_{Gk} - P_{Gk}^* + P_{Gref}^k - P_{Gref}^* = 1 + P_{Gref}^k - P_{Gref}^* \tag{15}
$$

 $\Delta P_{loss}^k$  는 한계손실을 측정하고자 하는  $k$ 모선에서 발전을 1㎿를 증가시켰을 때 손실의 변화이다. 한계손실은 기준모 선에서는 항상 0이고 그 외의 모선에서는 0보다 클 수도 작 을 수도 있다. 식(13)에서 모선 k의 에너지 거래량이 1MW 증

가한 것을 가정했지만 손실보상이 1㎿ 증가했다고 가정해도 모선의 출력은 같으므로 물리적으로 두 경우를 구분하는 것 은 불가능하다.

$$
P_{Gk} + P_{Gref}^k = P_{Gk}^* + 1 + P_{Gref}^* - 1 + \Delta P_{loss}^k
$$
\n
$$
= (P_{Gk}^T + 1) + P_{Gk}^{LC} + (P_{Gref}^T - 1) + P_{Gref}^{LC} + \Delta P_{loss}^k
$$
\n
$$
= P_{Gk}^T + (P_{Gk}^{LC} + 1) + P_{Gref}^T + (P_{Gref}^{LC} - 1) + \Delta P_{loss}^k
$$

따라서 한계손실은 추가적인 에너지거래로 발생하는 손실 로 정의되지만 손실보상을 대신 하였을 때의 손실변화량, 즉 손실보상에 있어서 얼마나 효율적인가도 의미한다. 즉 손실 을 많이 발생시키는 에너지거래는 손실보상에 있어서 비효 율적이라는 것을 의미한다.

#### 2.2.2 한계손실배분법의 고려사항

#### 1) 과다비용회수

한계손실은 1㎿의 거래가 유발하는 손실을 의미하므로 한 계손실에 따라 손실배분을 하려면 모선별 에너지거래량에 모선별 한계손실을 곱해야 한다. 이것을 수식으로 표현하면 식(17)과 같다.

$$
P'_{loss} = \sum_{i \in N_G} \Delta P^i_{loss} P^T_{Gi} + \sum_{j \in N_L} (-\Delta P^j_{loss}) P^T_{Lj}
$$
 (17)

 $P_{loss}^{'} \,\,$ 는 한계손실에 따라 배분한 손실의 합이다. 부하의 경우 한계손실에 음의 부호가 붙는 것은 부하는 음의 발전 이기 때문이다. 손실은 조류의 제곱에 비례한다. 즉 에너지 거래량이 증가할수록 한계손실은 증가한다. 따라서 식(17)과 같이 전체거래량에 같은 한계손실값을 적용시키면 손실배분 량의 합은 실제발생한 손실보다 크다.

$$
P'_{loss} \ge P_{loss} \tag{18}
$$

이것은 발전과 부하가 부담하는 손실을 최소화하여 사회 후생을 최대화하는 원래 목적과 어긋난다. 따라서 다음과 같이 실제 발생한 손실과 같아지도록 보정을 해야 한다.

$$
P_{loss} = \sum_{i \in N_G} K_{Gi} P_{Gi}^T + \sum_{j \in N_L} K_{Lj} P_{Lj}^T
$$
\n
$$
K_{Gi} = \frac{P_{loss}}{P_{loss}} \Delta P_{loss}^i, K_{Lj} = -\frac{P_{loss}}{P_{loss}} \Delta P_{loss}^j
$$
\n(19)

여기서  $K_{cs}$ 와  $K_{ts}$ 는 각각 발전모선과 부하모선의 한계손 실계수로 정의된다.

2) 교차보조

교차보조의 원래 정의는 서로 다른 재화나 용역을 공급하 는 기업 간에 상호보조금을 지급하는 것이다.[9] 이것을 특 별한 경우에 적용하면 한 기업이 a상품에서 가지는 우월적 지위로 인해 발생하는 수익의 일부를 우월적 직위를 가지지 못하는 상품 b에 보조하는 것으로써 이로 인해 그 기업은 두 제품시장에서 모두 우월적 지위를 가질 수 있다. 공공재 에 있어서 교차보조는 이것과는 조금 다르게 1) 생활에 필 수적인 재화의 구매능력이 떨어지는 계층의 구매력을 보조 하기 위해서 구매력이 상대적으로 높은 계층에 높은 가격을 적용하는 경우나 2) 비용변동의 파급효과가 상대적으로 높 은 생산재와 상대적으로 낮은 소비재에 대해서 다른 가격을 제시함으로써 사회후생을 늘이는 것이다.[10] 전기는 공공재 의 성격을 가지고 있으며 1)에 해당하는 교차보조는 저소득 층지원 프로그램과 누진요금제이고 2)에 해당하는 것은 산 업용과 일반용 전기요금의 간의 차별이다. 손실보상에서 교 차보조가 일어나는 것은 식(1)과 같은 에너지거래를 기준으 로 했을 때 송전시스템에서 발생하는 역조류현상으로 특정 모선에서 에너지 거래를 증가시킬수록 손실이 감소하기 때 문이다.

손실배분에 있어서 이러한 종류의 교차보조는 다음과 같 은 문제를 발생시킬 수 있다. 식(11)에서처럼 발전의 출력은 시장거래와 손실보상으로 나눌 수 있다. 그림 2에서 보듯이 에너지거래의 경우 빗금 친 부분처럼 시장가격과 평균비용 의 차이만큼 이윤이 발생한다. 하지만 손실보상의 경우 그 양이 시장거래량에 비해 현저히 작기 때문에 손실보상의 평 균비용이 한계비용과 거의 같으며 이익이 발생하지 않는다.

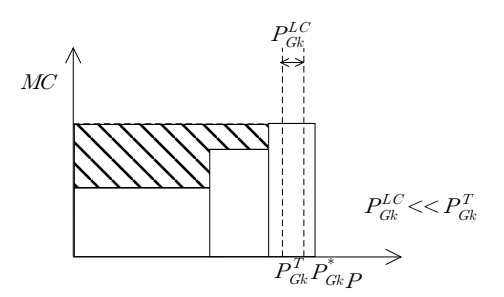

그림 3 발전기의 비용구조 Fig. 3 Cost structure of a generator

이런 상황에서 특정시장참여자에게 손실배분을 음의 값으 로 한다면 그 시장참여자에게 손실배분은 이익감소가 아닌 이익증가가 될 것이고 그 크기는 식(19)에서처럼 전체손실  $(P_{\text{base}})$ 에 비례한다. 따라서 해당 시장참여자는 전체손실을 증가시키기 위해 손실보상에 참가하지 않으려고 할 것이다. 이와 같이 음의 비용배분은 전체손실을 감소시키려는 시스 템 운영자의 목표와 전체손실을 증가시키려는 특정 시장참 여자의 이익이 충돌하게 한다. 반대로 모든 시장참여자에게 양의 값으로 손실배분을 한다면 전체손실이 감소하면 손실 배분도 줄어들기 때문에 서로의 이익이 충돌하지 않는다.

#### 3) 임의성

한계손실계수에 따라 식(19)과 같이 손실을 배분하는 방 법은 다음과 같은 임의성이 있다. 식(1)의 우변을 좌변으로 이항하면 식(20)과 같고 여기에 0이 아닌 임의의 상수를 곱 해도 성립한다.

$$
\sum_{i \in N_G} P_{Gi}^T - \sum_{j \in N_L} P_{Lj}^T = 0 \tag{20}
$$

$$
\alpha \left( \sum_{i \in N_G} P_{Gi}^T - \sum_{j \in N_L} P_{Lj}^T \right) = 0 \,, \, \alpha \in \mathbb{R} \tag{21}
$$

식(19)와 식(21)을 더하면 식(19)과 유사한 식(22)를 만들 수 있다.

$$
P_{loss} = \sum_{i \in N_G} (K_{Gi} + \alpha) P_{Gi}^T + \sum_{j \in N_L} (K_{Lj} - \alpha) P_{Lj}^T
$$
 (22)  
= 
$$
\sum_{i \in N_G} K_{Gi}^{'} P_{Gi}^T + \sum_{j \in N_L} K_{Lj}^{'} P_{Lj}^T
$$
  

$$
K_{Gi}^{'} = K_{Gi} + \alpha, K_{Lj}^{'} = K_{Lj} - \alpha
$$

여기서  $K_{G_i}^{'}$ 과  $K_{Lj}^{'}$ 은 각각 새로 계산된 발전모선과 부하 모선의 한계손실계수로 정의된다. 즉 한계손실계수에 어떠 한 상수를 더하더라도 한계손실계수와 같은 역할을 한다. 음의 비용배분을 고려한 많은 연구에서는 이러한 성질을 이 용하여 원하는 배분을 하기 위하여 적절한 상수를 더하였 다.[2] 하지만 시장참여자의 입장에서는 비용배분에 대한 절 대적인 기준이 없기 때문에 이익을 결정하는데 있어서 불확 실 요소가 된다.

#### 2.3 한계손실보상효율배분법

2.2절에서 언급했듯이, 일반적인 한계손실배분법은 과다비 용회수, 교차보조, 임의성의 세 가지 사항을 고려해야 한다. 과다비용회수의 경우 한계율의 성질 때문에 피할 수 없으므 로 본 연구에서는 다른 연구와 같이 조정계수를 곱하는 방 법을 사용했고, 교차보조와 임의성의 문제에 대해서만 새로 운 방법을 제안하였다. 한계손실보상효율을 정의하기 위하 여 먼저 한계손실보상을 정의하였고 그 성질에 대해서는 부 록에서 정리하였다.

## 2.3.1 한계손실보상의 정의

한계손실배분방법에서는 기준모선과 한계손실측정모선 사 이에 1㎿의 거래를 교환하는 것을 가정하였다. 식(14)과 식 (15)에서 보듯이 손실변화량은 기준모선의 함수이므로 기준 모선의 선택에 따라서 한계손실이 달라진다. 제안한 방법에 서는 그림 1의 (b)처럼 모든 발전의 출력과 부하의 소비가 일정비율로 증가하는 것으로 가정하였다.

$$
P_{Lj} = \alpha P_{Lj}^T, \ j \in N_L \tag{23}
$$

$$
P_{Gi} = \alpha P_{Gi}^* \, , \, i \in N_G, i \neq k \tag{24}
$$

여기에서 한계손실보상을 계산하고자 하는 口모선은 향후 조류계산의 기준모선으로 사용하기 위하여 제외되었다. 식 (24)는 모든 에너지거래와 손실보상이 같은 비율로 증가한 다는 것을 의미한다. 이 두 식과 식(2)의 제약식 (4)~(8)을 가지고 口모선을 기준모선으로 하여 조류계산을 하여  $P_{Gk}^k$ 을 구한다. 제약식에 따라 부하의 역률은 발전모선의 전압 은 이전과 같이 유지되고  $\alpha$ 의 값은 1에 가깝게 잡는다. 이 결과에 맞게 식(11)을 다시 쓰면 다음과 같다.

$$
\sum_{i \in N_G - \{k\}} \{ \alpha (P_{Gi}^T + P_{Gi}^{LC}) \} + P_{Gk}^k = (\sum_{j \in N_L} \alpha P_{Lj}^T) + P_{loss} + \Delta P_{loss}^k
$$
\n(25)

좌변의 합에는  $k$ 모선은 제외되었다.  $P^k_{Gk}$ 에는 이전 에너 지거래량과 손실보상량 및 증가한 출력이 모두 포함되어 있 으므로 한계손실보상은 이들을 제외하고 추가적으로 변동한 부분을 따로 정의한다.

$$
\Delta P_{\scriptscriptstyle Gk} = P_{\scriptscriptstyle Gk}^k - \alpha (P_{\scriptscriptstyle Gk}^T + P_{\scriptscriptstyle Gk}^{LC}) \tag{26}
$$

식(11)을 이용하여 식(25)을 다시 쓰면 다음과 같다.

$$
\sum_{i \in N_G} {\{\alpha (P_{Gi}^T + P_{Gi}^{LC})\}} + \Delta P_{Gk} = \sum_{j \in N_L} {\{\alpha P_{Lj}^T\}} + P_{loss} + \Delta P_{loss}^k \qquad (27)
$$

$$
= \sum_{j \in N_L} {\{\alpha P_{Lj}^T\}} + \alpha P_{loss} + \Delta P_{Gk}
$$

$$
\Delta P_{Gk} \ge 0 \qquad (28)
$$

식(27)과 식(28)에서 볼 수 있듯이 손실의 변화량은 기준 모선과 상관없이 한계손실보상효율을 계산하려는 모선 서만 관계되어 있고, 이것은 모든 에너지 거래와 손실보상이 같은 비율로 증가했을 때 필요한 추가적인 손실보상을 k모선에서 했을 때의 값이다. 송전손실은 무효전력과도 밀접한 관계가 있고 무효전력은 모선의 전압과 관련이 있다. 본 논문에서 는 모선전압설정문제를 다루고 있지 않으므로 발전모선의 전압과 부하의 역률은 일정하게 유지된다고 가정하였다. 일 정한 전압 하에서 손실은 볼록함수의 성질을 가지므로 한계 손실보상은 항상 양의 값을 가진다.[11] 이에 대한 자세한 설명은 부록에서 하도록 한다.

#### 2.3.2 한계손실보상효율계수

한계손실보상은 모선별로 다른 값을 가지며 이 모선별 비 율을 한계보상효율이라고 정의하고 발전모선과 부하모선별 로 각각 식(29)과 식(30) 같이 구한다. 2선별로 다른 <sup>7</sup><br>|라고 정의하고<br>(30) 같이 구한<br>|<br><sub>*i*ck =  $\frac{\Delta P_{loss}^k}{\displaystyle\sum_{i \in N_G}\Delta P_{loss}^i}$ </sub>

$$
EF'_{Gk} = \frac{\Delta P_{loss}^k}{\sum_{i \in N_G} \Delta P_{loss}^i}, \text{ if } k \in N_G \tag{29}
$$

$$
\begin{aligned}\n &\stackrel{\triangle}{\sim} (30) \quad \mathbf{\vec{\xi}} \circ \mathbf{I} \quad \overrightarrow{\tau} \, \mathbf{\vec{\xi}} \cdot \mathbf{I}.\n \end{aligned}
$$
\n
$$
EF_{\mathit{Gk}}' = \frac{\Delta P_{\mathit{loss}}^k}{\sum_{i \in N_{G}} \Delta P_{\mathit{loss}}^i}, \quad \text{if } k \in N_{G} \tag{29}
$$
\n
$$
EF_{\mathit{Lk}}' = \frac{1/\Delta P_{\mathit{loss}}^k}{\sum_{j \in N_{L}} 1/\Delta P_{\mathit{loss}}^j}, \quad \text{if } k \in N_{L} \tag{30}
$$

 $\Delta P_{loss}^k$  는 식(27)과 식(28)에서 구한 모선 에서의 한계손 실보상이다. 식(15)의 손실변화량은 1㎿의 에너지 거래에 대 한 것으로 단위없이 계수처럼 에너지 거래량에 곱할 수 있 지만 식(26)에서 계산한 한계손실보상은 전체거래증가율에 대한 것으로 ㎿의 단위를 가진다. 따라서 모선별 한계손실 보상의 합으로 나누어 상대적 비율을 구한다. 부하모선의 경우 모선별 한계손실보상의 역수의 비율대로 나누는 이유 는 부하는 한계손실보상은 추가적인 발전, 즉 손실보상으로 측정되는데 부하는 음의 발전이기 때문이다. 즉 발전과 부 하가 동시에 있는 두 모선 사이에 발전과 부하의 손실보상 효율은 반대이다. 수정계수가 곱해지지 않은 손실배분은 모 선별로 한계보상효율과 시장거래량을 곱한 후 발전과 부하 를 따로 더한다.

$$
P'_{loss,G} = \sum_{i \in N_G} P'_{loss,i} = \sum_{i \in N_G} EF'_{Gi} P^T_{Gi}
$$
 (31)

$$
P'_{loss,L} = \sum_{j \in N_L} P'_{loss,j} = \sum_{j \in N_L} EF'_{Lj} P^T_{Lj}
$$
(32)

여기서  $P_{loss,G}^{'}$ 와  $P_{loss,j}^{'}$ 는 각각 발전과 부하에 수정계수가 곱해지지 않은 손실배분의 합이다. 발전모선과 부하모선을 분리하는 이유는 전체 발전에 배분되는 손실과 전체 부하에 배분되는 손실을 공평하게 하기 위해서이다. 이 비율은 달 라질 수 있지만 일반적으로 전체손실을 반씩 배분한다. 배 분되는 손실과 실제손실과 같아지도록 수정계수를 곱하면 다음과 같다.

$$
P_{loss} = \sum_{i \in N_G} EF_{Gi} P_{Gi}^T + \sum_{j \in N_L} EF_{Lj} P_{Lj}^T
$$
\n
$$
EF_{Gi} = \frac{P_{loss}}{2P_{loss,G}} EF_{Gi}^{'}, EF_{Lj} = \frac{P_{loss}}{2P_{loss,L}} EF_{Lj}^{'}
$$
\n(33)

 $E\!F_{Ci}$ 와  $E\!F_{Li}$ 는 각각 발전모선과 부하모선의 한계손실보 상효율계수로 정의할 수 있다. 결과적으로 손실은 발전과 부하가  $P_{1/2}$  씩 부담한다. 한계손실보상은 항상 양의 값을 가지므로 한계손실보상효율계수도 항상 양의 값을 가진다.

#### 3. 사례연구

#### 3.1 간단한 2 모선 시스템

다음과 같은 간단한 2모선 시스템을 가정해보자.

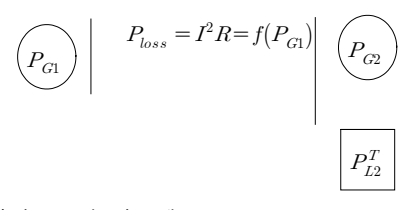

그림 4 간단한 2모선 시스템 Fig. 4 Simple 2-bus system

모선2에 100㎿의 부하가 있고, 모선1과 모선2에 동일한 비용과 특성의 발전기가 있다고 가정한다.

$$
P_{L2}^T = 100MW
$$

손실은 선로에 흐르는 전류의 제곱에 비례하고 이것은 모 선1에서 모선 2로 흐르는 조류에 대한 비선형 함수이다.

$$
P_{loss} = I^2 R = f(P_{G1})\tag{34}
$$

I와 R은 각각 선로에 흐르는 전류와 선로의 저항이고  $f(P_{c1})$ 은  $P_{c1}$ 에 관한 비선형 함수이다. 모선1의 발전기와 모선2의 발전기의 비용과 특성이 같기 때문에 각각 50MW의 에너지 거래가 이루어 질 것이다.

$$
P_{G1}^T = P_{G2}^T = 50MW
$$

이때 f를 선형화한 선로의 손실률이 5%라고 가정을 한 다.

$$
P_{loss} \approx \widetilde{f}_{50}(P_{G1}) = 0.05 P_{G1} = 0.05 \{ P_{G1}^T + P_{G1}^{LC} \}
$$
\n
$$
= 0.05 \cdot 50MW + 0.05 P_{G1}^{LC} = 2.5MW + 0.05 P_{G1}^{LC}
$$
\n(35)

 $\widetilde{f_{50}}(P_{G})$ 은  $P_{G}$ 이 50MW인 점에서 손실함수 $f(P_{G})$ 을 선형 화한 함수이다. 이 시스템은 손실은 모선 2에서 보상하는 것이 가장 경제적이다. 손실보상량이 곧 손실발생량이므로 모선2의 손실보상량은 다음과 같다.

$$
\begin{aligned} P_{G1}^{LC} &= 0 \\ P_{G1}^* &= P_{G1}^T + P_{G1}^{LC} = 50\text{MW} \\ P_{loss} &= P_{G2}^{LC} = 0.05 P_{G1}^* = 2.5\text{MW} \\ P_{G2}^* &= P_{G2}^T + P_{G2}^{LC} = 52.5\text{MW} \end{aligned}
$$

이 결과를 정리하면 다음 표와 같다.

표 1 에너지 거래와 손실보상결과

Table 1 Results of the energy transactions and loss compensations

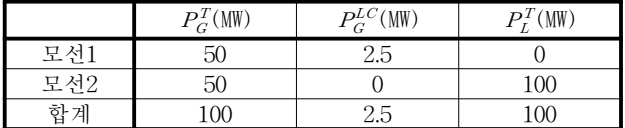

#### 3.1.1 한계손실배분법

가. 모선1이 기준모선인 경우

한계손실배분법을 모선 1을 기준모선으로 하여 적용하면 모선1의 한계손실률은 정의에 따라 0이고 모선 2의 한계손 실률은 -0.05이다.

 $\Delta P_{loss}^2 = 0.05 \left\{ P_{G1}^T - 1 \right\} - 0.05 P_{G1}^T = -0.05$ 

따라서 수정계수가 곱해지기 전의 손실배분은 다음과 같 다.

$$
P'_{loss} = \Delta P^1_{loss} P^T_{GI} + \Delta P^2_{loss} P^T_{C2} + (-\Delta P^2_{loss}) P^T_{L} = 0 \cdot 50MW + (-0.05) \cdot 50MW + (+0.05) \cdot 100MW = 0MW - 2.5MW + 5MW = 2.5MW
$$

모선2에는 발전과 부하가 모두 있으므로 각각에 대한 한 계손실은 크기가 같고 그 부호가 다르다. 부하에 대한 분배 되는 손실이 발생한 손실과 같으므로 수정계수를 곱해줄 필 요가 없다. 모선 1을 기준으로 하는 경우 모선1의 발전기에

는 손실이 배분되지 않는다. 모선2의 발전의 경우 출력을 증가시킬수록 손실을 줄일 수 있는 위치에 있으므로 음의 손실이 배분된다. 모선2의 부하의 경우 소비를 늘릴수록 손 실이 증가하므로 양의 손실이 배분된다. 결과적으로 모선2 의 부하가 전체손실과 모선2의 발전에 배분된 음의 배분까 지 부담한다.

만약 모선2의 발전이 손실을 보상하지 않는 경우, 모선1 에서 손실을 보상해야 하고 이때 발생한 손실은 가장 경제 적인 경우인 2.5㎿보다 커지게 된다. 식(10)과 식(35)로부터 전체손실과 모선1의 보상량을 구할 수 있다.

> $P_{loss} = 0.05 P_{G1} = 0.05 \left\{ P_{G1}^T + P_{G1}^{LC} \right\} = P_{G1}^{LC}$  $P_{G1}^{LC} = 0.05/0.95 \cdot P_{G1}^{T} = 2.632 MW$

발전의 손실보상량의 합은 전체손실량과 같아야 하는데 모선1에서만 손실을 보상하므로 전체손실은 모선1의 보상량 과 일치해야 한다. 결과적으로 발생한 손실을 앞에서 구한 한계손실계수에 따라 분배하면 실제 발생량보다 작게 되므 로 1보다 큰 수정계수를 배분에 곱해서 한계손실계수 $(K)$ 를 구해야 한다.

$$
\frac{P_{loss}}{P_{loss}'} = \frac{2.632}{2.5} = 1.053
$$
\n
$$
K_1 = 0
$$
\n
$$
K_2 = \frac{P_{loss}}{P_{loss}'} \Delta P_{loss}^2 = 1.053 \cdot (-0.05) = -0.0526
$$

수정계수가 곱해진 한계손실계수에 따라 손실을 배분하면 다음과 같다.

$$
P_{loss} = K_1 P_{GI}^T + K_2 P_{c2}^T + (-K_2) P_{LI}^T
$$
  
= 0 · 50MW + (-0.0526) · 50MW + (+0.0526) · 100MW  
= 0MW - 2.63MW + 5.26MW = 2.63MW

두 경우를 비교해 보았을 때 모선2의 발전의 경우 손실을 보상할 경우 2.5㎿, 손실을 보상하지 않을 경우 2.625㎿의 음 의 손실을 배분받으므로 후자의 경우 더 큰 이득이 발생한 다. 따라서 이것은 앞에서 언급한 교차보조의 문제가 발생 하는 것으로 볼 수 있다.

나. 모선2가 기준모선인 경우

모선2를 기준모선으로 하면 모선2의 한계손실률은 정의에 따라 0이고 모선1의 한계손실률은 0.05이다.

$$
\Delta P_{loss}^1 = 0.05 \left\{ P_{G1}^T + 1 \right\} - 0.05 P_{G1}^T = 0.05
$$

마라서 수정계수를 곱하지 양은 손U배분은 다음과 간다.  
\n
$$
P'_{loss} = \Delta P^1_{loss} P^T_{GI} + \Delta P^2_{loss} P^T_{CI} + (-\Delta P^2_{loss}) P^T_{L2}
$$
\n
$$
= 0.05 \cdot 50MW + 0 \cdot 50MW + 0 \cdot 100MW
$$
\n
$$
= 2.5MW
$$

분배되는 손실이 발생한 손실과 같으므로 수정계수를 곱 해줄 필요가 없다. 모선1에서 발생하는 모든 손실을 부담하 고 모선2의 발전과 부하는 손실을 전혀 부담하지 않는다.

앞의 경우처럼 모선2의 발전이 손실보상을 하지 않는 경 우 전체손실은 증가하지만 이것은 모선2의 발전과 부하에는 아무런 영향을 미치지 않고 모선1의 발전의 부담만 2.63MW 로 증가시킨다. 이러한 경우 모선1의 발전은 모선2의 발전 에 2.63㎿와 2.5㎿의 차이인 0.13㎿ 보다 작은 적절한 이득을 주고 손실을 보상하도록 할 것이고 이것은 전형적인 교차보 조에 해당한다.

### 3.1.2 한계손실보상효율배분법

한계손실보상배분법에 따라 손실을 배분하기 위해서는 먼 저 가장 효과적으로 100㎿의 부하를 공급하는 설정으로부터 에너지거래와 손실보상을 모두 10%씩 증가시킨다. 한계손실 보상은 식(10),식(26),식(34)로부터 구한다. 에너지 거래가 달 라졌으므로 식(34)로부터 한계손실률을 새로 계산하면 한계 손실률도 10%증가한 5.5%가 된다. 자세한 계산은 부록에 보이도록 한다. 손실률이 증가하면 추가적인 손실보상이 필 요하고 이것을 모선1에서 보상하는 경우 모선1의 출력은 식 (10)으로부터 다음과 같다.

> $P_{loss} = P_{G1} + 1.1P_{G2}^* - 1.1P_{L2}^T$  $= P_{G1} + 57.75MW - 110MW = 0.055P_{G1}$  $P_{C1} = 55.29MW$

식(26)으로부터 여기에서 구한 모선1의 발전량과 이전의 발전량에서 10% 증가한 값의 차이가 한계손실보상이다.

$$
\Delta P_{loss}^1 = P_{G1} - 1.1 P_{G1}^* = 0.29 MW
$$

모선2에서 추가적인 손실을 보상하는 경우 모선2의 출력 은 식(10)으로부터 다음과 같다.

> $P_{loss} = 1.1P_{G1}^* + P_{G2} - 1.1P_{L2}^T = 0.055P_{G1}^*$  $= 55MW + P_{G2} - 110MW = 0.055 \cdot 55MW$  $P_{C2} = 58.025MW$

식(26)으로부터 여기에서 구한 모선2의 발전량과 이전의 발전량에서 10% 증가한 값의 차이가 한계손실보상이다.

$$
\Delta P_{loss}^2=P_{G2}-1.1P_{G2}^*=0.275MW
$$

따라서 각 모선의 발전과 부하에 배분되는 손실은 다음과 같다.

$$
\begin{aligned}\n\text{Syl} &= \frac{1}{(\Delta P_{loss}^1 - \Delta P_{loss}^2)} \mathbf{1} + \frac{1}{(\Delta P_{loss}^2 - \Delta P_{loss}^2)} \\
&= P_{GS} - 1.1 P_{GS}^* = 0.275MW \\
\text{Syl} &= P_{GS} - 1.1 P_{GS}^* = 0.275MW \\
\text{Syl} &= \frac{1}{(\Delta P_{loss}^1 + \Delta P_{GS}^2)} \left( \Delta P_{loss}^1 P_{GS}^T + \Delta P_{loss}^2 P_{GS}^T \right) \\
&= \frac{1}{(\Delta P_{loss}^1 + \Delta P_{loss}^2)} (\Delta P_{loss}^1 P_{GS}^T + \Delta P_{loss}^2 P_{GS}^T) \\
&= 1.77 \cdot (0.29MW \cdot 50MW + 0.275MW \cdot 50MW) \\
&= 25.66MW + 24.34MW = 50MW \\
P_{loss,L} &= \frac{1}{1/\Delta P_{loss}^2} \left( \frac{1}{\Delta P_{loss}^2} P_{L2}^T \right) \\
&= P_{L2}^T = 100MW\n\end{aligned}
$$

전체 손실과 같아지도록 수정계수를 곱하면 한계보상효율

$$
\begin{aligned}\n\mathcal{A}\stackrel{\text{def}}{=} \mathbf{C} & \mathbf{C}\stackrel{\text{def}}{=} \mathbf{C}\stackrel{\text{def}}{=} \mathbf{C}\stackrel{\text{def}}{=} \mathbf{C}\stackrel{\text{def}}{=} \frac{P_{loss}}{2P_{loss,G}} \mathbf{E}\stackrel{\text{def}}{=} \frac{2.5MW}{2 \cdot 50MW} \cdot 513 = 0.0128 \\
E\stackrel{\text{def}}{=} \mathbf{E}\stackrel{\text{def}}{=} \frac{P_{loss}}{2P_{loss,G}} \mathbf{E}\stackrel{\text{def}}{=} \frac{2.5MW}{2 \cdot 50MW} \cdot 487 = 0.0122 \\
E\stackrel{\text{def}}{=} \mathbf{E}\stackrel{\text{def}}{=} \frac{P_{loss}}{2P_{loss,L}} \mathbf{E}\stackrel{\text{def}}{=} \frac{2.5MW}{2 \cdot 100MW} \cdot 1 = 0.0125 \\
P_{loss} &= E\stackrel{\text{def}}{=} \mathbf{E}\stackrel{\text{def}}{=} \mathbf{E}\stackrel{\text{def}}{=} \frac{P_{CS}}{2 \cdot 100MW} \cdot 1 = 0.0125 \\
&= 0.0128 \cdot 50MW + 0.0122 \cdot 50MW + 0.0125 \cdot 100MW \\
&= 0.642MW + 0.608MW + 1.250MW = 2.5MW\n\end{aligned}
$$

모의결과를 비교정리하면 표 2와 같다.

## 표 2 한계손실과 한계손실보상효율에 따른 손실배분결 과비교

Table 2 Comparison of the loss allocation results between in the MLF and in the MLCEF

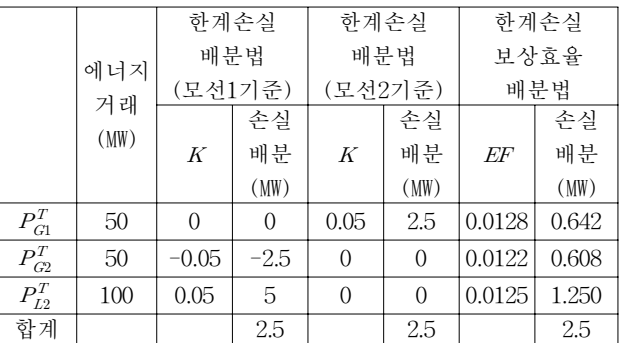

예로든 시스템에서 모선1의 발전에서 보내는 전력에서만 손실이 발생하는 것은 명백하다. 따라서 한계손실배분법처 럼 모선2의 발전에 손실을 배분하지 않거나 음의 손실을 배 분하는 것이 공평하게 보인다. 하지만 3.1절에서 보였듯이 그러한 배분은 모선2의 손실보상을 유도할 수 없어 손실을 최소화 할 수 없게 된다. 이와는 다르게 제안한 방법처럼 모선2의 발전에도 양의 손실을 배분하면 모선2의 발전도 전 체손실을 줄여 배분되는 손실을 줄이려고 하는 동기를 가지 게 된다. 제시한 방법에서는 얼마만큼의 양의 손실을 배분 하는 것이 합리적인가를 제시하였다. 그 기준으로 최적의 손실보상에 비해서 개별적으로 손실을 보상했을 때 비효율 적인가를 계수화 하였다. 그 결과 모선1의 발전에 모선2의 발전보다 약 5% 정도 많은 손실이 배분되었다. 에너지 거래 에서는 모선1의 발전기와 모선2의 발전기의 물리적인 특성 이 같아 효율성의 차이가 없지만 손실배분이 실제적인 효율 성의 차이를 가져온다. 이러한 것은 사후적인 손실분배 뿐 만 아니라 예측을 바탕으로 사전적인 에너지 거래에서도 효 율성의 차이가 반영될 수 있도록 함으로서 자원의 효율적인 배분을 유도할 수 있다.

#### 3.2 IEEE 14모선 시스템

본 연구에서 제안된 방법을 그림 2와 같은 IEEE 14모선 시스템에 적용하였다.

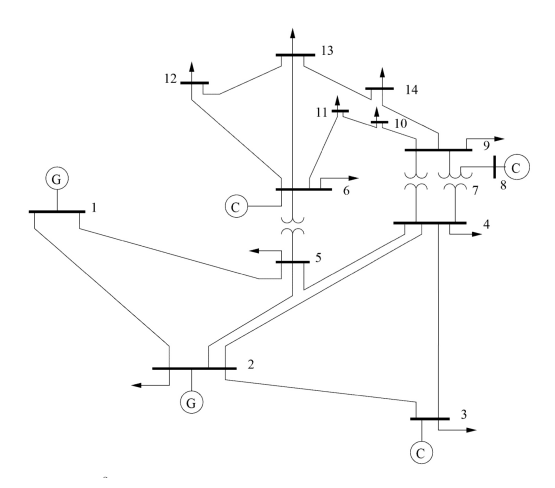

그림 5 EE 14모선 시스템 Fig. 5 IEEE 14-bus system

모선 1과 모선2에 유효전력을 공급하는 발전기가 있고 모 선 3,6,8에는 모선전압유지를 위한 동기조상기가 있다. 부하 는 모선 2~6, 모선 9~14에 분포되어 있다. 지정모선전압과 유무효전력부하는 표 3에 있는 것처럼 가정하였다. 총 부하 는 총부하는 258.9㎿이다.

표 3 에너지 시장 결과 및 기본 운전데이터 Table 3 Result of the energy market and operation data

| 모선             | V     | PL       | QL       |
|----------------|-------|----------|----------|
|                | (p.u) | (MW)     | (MW)     |
| 1              | 1.06  | $\theta$ | $\Omega$ |
| $\overline{2}$ | 1.05  | 21.7     | 12.7     |
| 3              | 1.01  | 94.2     | 19       |
| $\overline{4}$ |       | 47.8     | $-3.9$   |
| 5              |       | 7.5      | 1.6      |
| 6              | 1.07  | 11.2     | 7.5      |
| 7              |       | $\theta$ | $\Omega$ |
| 8              | 1.09  | $\Omega$ | $\Omega$ |
| 9              |       | 29.5     | $-2.4$   |
| 10             |       | 9        | 5.8      |
| 11             |       | 3.5      | 1.8      |
| 12             |       | 6.1      | 1.6      |
| 13             |       | 13.5     | 5.8      |
| 14             |       | 14.9     | 5.0      |

에너지 거래의 결과는 다음과 같은 것으로 가정하였다.

 $P_{G1}^T = 218.9 \, MW, P_{G2}^T = 40 \, MW$ 

## 3.2.1 손실보상효율계수의 독립성

모선1의 발전기가 모든 손실을 공급하는 것으로 가정하면 식(2)와 같은 손실을 고려한 최적발전배분은 모선1의 모선 2의 발전기가 각각 232.447㎿와 40㎿의 유효전력을 공급하 는 것이고 이때 손실은 13.547MW이다.

$$
P_{G1}^T = 218.9 \, MW, \quad P_{G2}^T = 40 \, MW
$$
  
\n
$$
P_{G1}^{LC} = 13.547 \, MW, \quad P_{G2}^{LC} = 0 \, MW
$$
  
\n
$$
P_{G1}^* = 232.447 \, MW, \quad P_{G2}^* = 40 \, MW
$$
  
\n
$$
P_{loss} = 13.547 \, MW
$$

이와는 다르게 모선 2의 발전기가 모든 손실을 공급하는 것으로 가정하면 식(2)와 같은 손실을 고려한 최적발전배분 은 모선1의 모선 2의 발전기가 각각 218.9MW와 52.866MW의 유효전력을 공급하는 것이고 이때 손실은 12.866㎿이다.

> $P_{G1}^T = 218.9 \, MW, \quad P_{G2}^T = 40 \, MW$  $P_{G1}^{LC} = 0 M W,$   $P_{G2}^{LC} = 12.866 M W$  $P_{G1}^* = 218.9 \, MW, \ \ P_{G2}^* = 52.866 \, MW$  $P_{\text{loss}} = 12.866 \, MW$

위와 같이 동일한 에너지거래에 대해서 다른 두 가지 손 실보상방법을 사용한 경우에 대해서 에너지거래와 손실보상 을 각각 1%, 5%, 10% 증가시켜 계산한 한계손실보상효율계 수를 다음 표 4와 그림 3에 비교하였다. 결과는 에너지 거 래가 동일하다면 손실보상방법이나 계산방법에 상관없이 거 의 동일하므로 시장참여자의 전략적 행동으로 손실보상이 최적으로 일어나지 않더라도 적절한 손실배분이 가능함을 알 수 있다.

- 표 4 에너지 거래 및 손실보상 증가율과 손실보상방법에 따른 모선별 한계손실보상효율계수
- Table 4 MLCEF in each bus for various increase rates and loss compensation methods

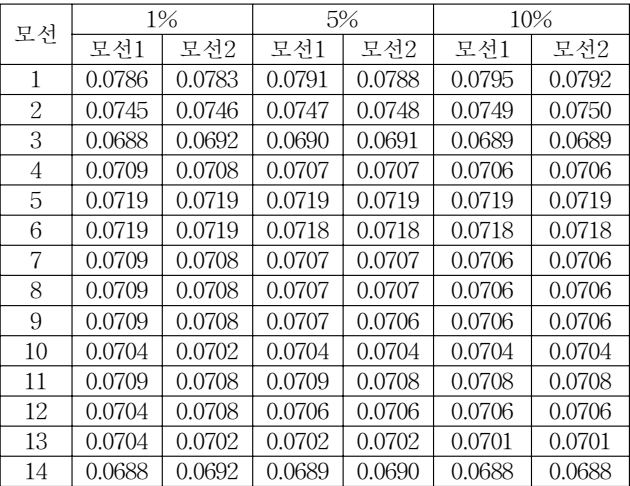

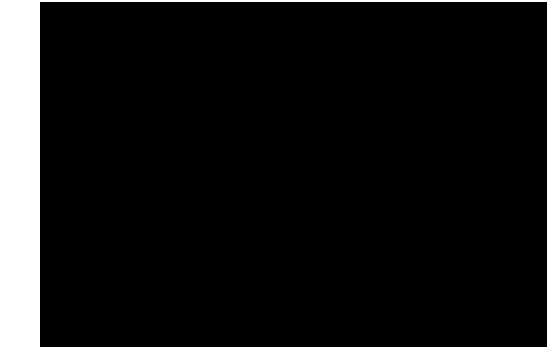

그림 6 표준화된 모선별 한계손실보상효율계수 Fig. 6 Normalized MLCEFs

#### 3.2.2 한계손실보상효율계수와 한계손실배분계수 비교

기존 한계손실배분계수와의 비교를 위하여 참고문헌 [2] 에 나온 전이된 증분송전손실법(Shifted Incremental Transmission Loss, ITL)을 사용하였다. 본 비교에서는 한 계손실보상효율계수의 경우 모선 1에서 모든 손실을 보상하 고 에너지거래 및 손실보상이 1%가 증가하는 것을 가정하 였고, 전이된 ITL의 경우 한계손실계수의 최소값이 한계손 실보상효율계수의 최소값과 일치되도록 하였다. 이러한 가 정아래 발전이 모든 손실을 부담하는 경우와 부하가 모든 손실을 부담하는 경우의 전이된 증분송전손실법과 한계손실 보상효율계수방법을 사용한 손실배분을 다음에 비교하였다.

표 5 발전모선별 손실배분에 따른 모선별 가격차이

Table 5 Price difference at the generation buses in MLF and MLCEF

| 모서   | 전이 ITL | 한계손실보상 |  |
|------|--------|--------|--|
|      |        | 효율계수   |  |
|      | 1.0557 | 1.0527 |  |
|      | 1.0335 | 1.0500 |  |
| 최대값  | 0.0222 |        |  |
| -최소값 |        | 0.0028 |  |

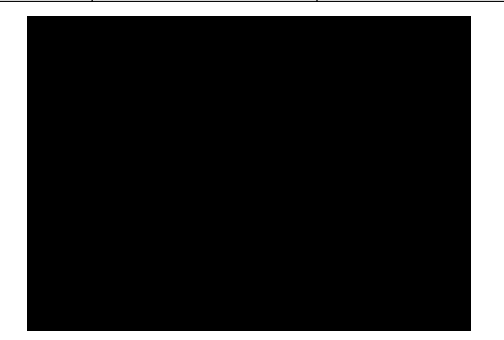

그림 7 발전모선별 손실배분에 따른 모선별 가격차이

- Fig. 7 Price difference at the generation buses in MLF and MLCEF
- 표 6 부하모선별 손실배분에 따른 모선별 가격차이
- Table 6 Price difference at the load buses in MLF and MLCEF

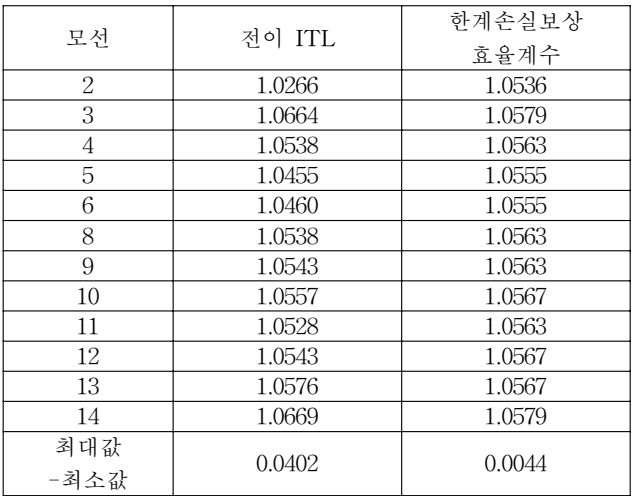

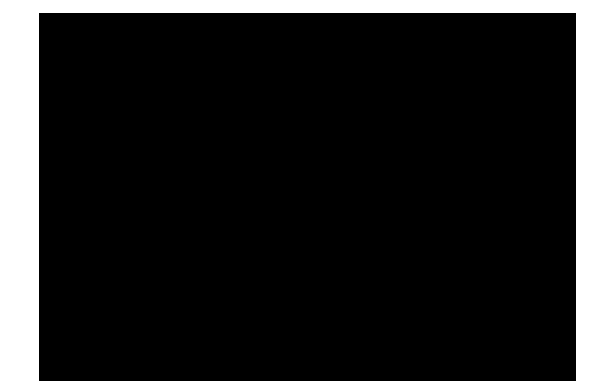

그림 8 부하모선별 손실배분에 따른 모선별 가격차이 Fig. 8 Price difference at the load buses in MLF and **MLCEF** 

결과로부터 모선별계수의 크기순서가 같고 0보다 작은 계 수는 없지만 계수의 최대값과 최소값의 차이가 다르다는 것 을 알 수 있다. 발전에게만 손실을 분배하는 경우 0.0222에 서 0.0028로 약 13%가 줄었고 부하에게만 손실을 분배하는 경우에도 0.0402에서 0.0044로 11%가 줄었다. 하지만 그림4, 5에서 보듯이 계수크기의 순서가 같고 이것은 사용자들 간 의 상대적 손실기여도는 같다는 것을 의미하고, 계수 사이의 차이가 적다는 것은 시장참여자들의 비용지불저항이 줄어드 는 것을 의미한다. 또한 기존의 방법은 손실배분계수의 최 소값에 따라 다른 배분이 이루어지지만 제안된 방법에서는 모든 과정에서 상대적 비율이 유지되기 때문에 임의성을 배 제할 수 있다.

#### 4. 결 론

전력시장에서 시스템의 효율성은 시스템운영자가 물리적 인 제약과 신뢰도를 고려한 시스템운영을 효과적으로 수행 하고 그 비용을 공평하게 배분하느냐에 달려있다. 본 논문 에서는 단일가격 에너지시장이나 쌍무거래 시장에서 이러한 시스템운영에 관련된 업무의 중에 하나인 송전손실의 보상 과 배분에 대해서 다루었다. 주어진 형태의 시장에서 일반 적인 한계손실배분법은 배분의 임의성과 교차보조가 발생하 여 효과적인 손실보상이 이루어지지 않을 가능성이 있다. 본 논문에서는 한계보상효율의 개념을 도입하여 이러한 문 제들이 발생하지 않고, 효과적인 손실보상배분이 이루어지도 록 하였다. 한계보상효율은 항상 양의 값을 가지며, 기준모 선의 선택에 영향을 받지 않으며, 모선 간에 배분되는 손실 의 비율이 일정하게 유지된다. 모의결과는 한계손실보상효 율배분방법이 효율적인 손실보상이 일어날 수 있는 신호를 주면서도, 모선 간에 배분되는 손실의 차이를 상당히 감소시 킨다는 것을 보여준다. 따라서 제안한 방법을 통하여 시장 및 시스템 운영의 효율성과 시장참여자들의 비용배분에 대 한 수용성도 높일 수 있음을 보였다.

참 고 문 헌

- [1] S. Hunt, G. Shuttleworth, Competition and Choice in Electricity, John Wiley & Sons Ltd., 1996
- [2] A.J. Conejo, J.M. Arroyo, N. Alguacil, and A.L. Guijarro, 'Transmission Loss Allocation : A Comparison of Different Practical Algorithms', IEEE Transaction on Power Systems, 2002, Vol. 17, Issue 3, pp. 571-576
- [3] J.W. Bialek, 'Tracing the flow of electricity', IEE Proceeding- Generation, Transmission & Distribution, 1996, Vol. 143, Issue 4, pp. 313-320
- [4] D. Kirschen, R. Allan, and G. Strbac, 'Contributions of individual generators to loads and flows', IEEE Transaction on Power Systems, 1997, Vol. 12, Issue 1, pp. 52-60
- [5] J.C. Mateus, and P.C. Franco, 'Transmission Loss Allocation Through Equivalent Bilateral Exchanges and Economical Analysis', IEEE Transaction on Power Systems, 2005, Vol. 20, Issue 4, pp. 1799-1807
- [6] F.D. Galiana, A.J. Conejo, and I. Kockar, 'Incremental transmission loss allocation under pool dispatch', IEEE Transaction on Power Systems, 2002, Vol. 17, Issue 1, pp. 26-33
- [7] A.M.L. da Silva, and J.G. de Carvalho Costa, 'Transmission loss allocation : Part I—Single energy market', IEEE Transaction on Power Systems, 2003, Vol 18, Issue 4, pp.1389–1394
- [8] M. IIic, F. Galiana, and L. Fink, 'Power system Restructuring : Engineering and Economics', Norwell, MA, Kluwer, 1998
- [9] 정갑영, '산업조직론 2판', 박영사, 2004
- [10] 김성순 , 김홍원, '공공경제학', 개정증보판, 2007 지샘
- [11] S. de la Torre, and F.D. Galiana, 'On the convexity of the system loss function', IEEE Transactions on Power Systems, 2005, Vol. 20, Issue 4, pp. 2061-2069

#### 부록 1. 한계손실보상의 성격

모선전압을 일정하게 유지하면서 에너지 거래를 일정 비 율로 증가, 즉 부하의 크기와 발전량을 동시에 같은 비율로 증가시키면 선로의 조류가 기존의 방향으로 일정하게 부하 증가와 거의 같은 비율로 증가하게 된다. 손실은 선로조류 의 제곱에 비례하므로 손실의 증가율은 에너지 거래의 증가 비율보다 높게 된다.

손실보상을 기준모선에서만 한다고 가정한다.

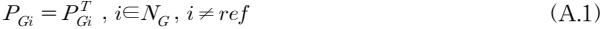

$$
P_{Lj} = P_{Lj}^T, \ j \in N_L \tag{A.2}
$$

 $P_{Gref} = P_{Gref}^T + P_{loss}^{\prime}$  $(A.3)$ 

같은 기준모선 하에서 모든 에너지 거래가 일정비율로 증 가한다면 전체 손실은 증가한다.

$$
P_{Gi} = \alpha P_{Gi}^T \ , \ i{\in}N_G, \ i{\neq\,ref} \eqno({\rm A}.4)
$$

$$
P_{Lj} = \alpha P_{Lj}^T, \ j \in N_L \tag{A.5}
$$

$$
P_{Gref} = \alpha P_{Gref}^T + P_{loss}^{''}
$$
 (A.6)

손실의 증가율은 에너지 거래의 증가율보다 높으므로 다 음이 성립한다.

$$
P_{loss}^{''} \ge \alpha P_{loss}^{'} \tag{A.7}
$$

이것은 기준모선의 선택에 상관없이 성립한다. 식 (A.1)~(A.3)은 모선에서의 에너지 거래는 손실만큼 줄이고 기준모선의 에너지거래를 손실만큼 늘인 후 모선이 기준 모선인 것처럼 다시 쓸 수 있다.

$$
P_{Gi} = P_{Gi}^T, i \in N_G, i \neq ref, k
$$
 (A.8)

$$
P_{Gk} = (P_{Gk}^T - P_{loss}^{'}) + P_{loss}^{'}
$$
 (A.9)

$$
P_{Lj} = P_{Lj}^T, \ j \in N_L \tag{A.10}
$$

$$
P_{Gref} = P_{Gref}^T + P_{loss}^{'} = P_{Gref}^T
$$
 (A.11)

모선을 기준모선으로 하고 모든 에너지 거래를 같은 비 율로 증가시키면 다음과 같다.

$$
P_{Gi} = \alpha P_{Gi}^T, i \in N_G, i \neq ref, k
$$
 (A.12)

$$
P_{Gk} = \alpha (P_{Gk}^T - P_{loss}^{'}) + P_{loss}^{'''}
$$
 (A.13)

$$
P_{Lj} = \alpha P_{Lj}^T, \ j \in N_L \tag{A.14}
$$

$$
P_{Gref} = \alpha P_{Gref}^T \tag{A.15}
$$

식(A.7)은 기준모선의 선택과 상관없이 성립하므로 다음 이 성립한다.

$$
P_{loss}^{'''} \ge \alpha P_{loss}^{'} \tag{A.16}
$$

따라서 한계손실보상은 항상 양의 값을 가진다.

# 부록 2. 선로손실률의 변화

그림 3과 표 1과 같은 시스템에서 에너지 거래가 10% 증 가한다고 가정하면 모선1로부터 유입되는 전류의 크기가 약 10%증가한다.

$$
\boldsymbol{I}_{55} \approx 1.1 \boldsymbol{\cdot} \boldsymbol{I}_{50}
$$

 $I_{50}$ 와  $I_{55}$ 는 각각  $P_{G1}$ 이 50MW와 55MW일 때 선로에 흐르는 전류이다. 이때 새로운 손실률을 식(34)로부터 계산하면 다 음과 같다.

 $P_{loss} = (I_{55})^2 R = (1.1 \cdot I_{50})^2 R = 1.21 (I_{50})^2 R = 1.21 \widetilde{f_{50}}(50)$  $= 1.1 \cdot 0.05 \cdot (1.1 \cdot 50$ MW $) = 0.055 \cdot 55$ MW $= \widetilde{f_{55}}(55)$  $f_{55}(P_{G1}) = 0.055P_{G1}$ 

즉, 에너지 거래가 10%증가했을 때의 선로의 손실함수를 선형화하면 손실률도 10% 증가하여 5.5%가 된다. 이것은 두 모선간의 전압의 변화가 없고 에너지 거래의 증가율이 충분히 작은 경우 성립한다.

$$
\begin{array}{c}\n\mathcal{A} & \mathcal{A} & \mathcal{L} & \mathcal{A}\n\end{array}
$$

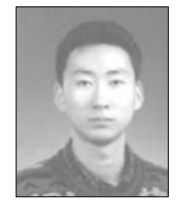

# 한 태 경 (韓 兌 炅)

1998년 서울대학교 전기공학부 졸업. 2000년 동 대학원 졸업(석사). 2007년 동 대학원 졸업(공박) 2007년 경원대학교 전 력IT센터 연구원. 2008년~ 현재 Illinois Institute of Technology 연구원. E-mail : dipper@snu.ac.kr

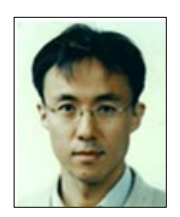

## 김 진 호 (金 眞 鎬)

1995년 서울대학교 전기공학과 졸업. 1997 년 동 대학원졸업(석사). 2001년 동 대학 원 졸업(공박). 2001년 기초전력공학공동 연구소 연구원. 2004년 부산대학교 전기공 학과 조교수. 2007년 경원대학교 전기공학 과 조교수. 2008년 ~ 현재 경원대학교 IT 대학 전자정보통신공학부 부교수 Tel : 031-750-8825

E-mail : kimjh@kyungwon.ac.kr

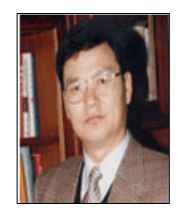

## 박 종 근 (朴 鐘 根)

1973년 서울대학교 전기공학과 졸업. 1979년 동경대 전기공학과 대학원졸업 (석사). 1982년 동 대학원 졸업(공박). 1982년 일본 도시바 중전기술 연구소. 1982년 일본 국립 에너지 물리학 연구소. 1999년 기초전력공학공동연구소 소장. 2004년 대한전기학회 전력부문기술회 회 장. 1983~현재 서울대학교 공과대학 전기 공학부 교수

Tel : 02-880-7247 E-mail : parkjk@snu.ac.kr